# **Adobe Instruction Manual**

If you ally obsession such a referred Adobe Instruction Manual ebook that will offer you worth, get the very best seller from us currently from several preferred authors. If you desire to witty books, lots of novels, tale,

You may not be perplexed to enjoy every ebook collections Adobe Instruction Manual that we will totally offer. It is not approximately the costs. Its not quite what you dependence currently. This Adobe Instruction Manual,

Aug 12, 2008  $\cdot$  Instruction 3216.02. As applicable, this compliance includes reviews and approvals by RAND's Institutional Review Board (the Human Subjects Protection  $\frac{1}{\sqrt{2}}$ utilized in this study are solely their own and do not represent the official policy or position of the Department of Defense or the U.S.

Shipping, Transport, and Manual Handling Worker shall assure they understand and abide by all associated regulatory and standards instruction applicable to shipping, t limited to OSHA and all associated documentation for product shipping, transport, and manual handling requirements.

# Extending Russia: Competing from Advantageous Ground

This Maintenance Manual provides maintenance instruction with procedures and guidelines for maintaining different systems and components. It focuses on various system information to carry out ... Go to the Adobe Acrobat Reader download page and click Install now. When the file download message appears ...

ABOUT THE MANUAL This manual provides quick access to information about your Bamboo. The information is common to Windows and Mac computers and Windows scr directly to table of contents or index topics by clicking on them. † Use the navigation controls to move through the manual.

## **eFemto User Guide - VZW**

Throughout this manual, when necessary, we use notes to make you aware of safety considerations. WARNING: Identifies information about practices or circumstances that which may lea d to

Instruction Manual Manual de instrucciones Warning! For safe operation follow all safety precautions in Instruction Manual - improper use can cause serious injury. ... Die Acrobat Distiller Erweiterung "Distiller Secrets v1.0.4" der IMPRESSED GmbH erstellt.

## *Revised LHB Maintenance Manual*

Thoroughly read this manual before you start to use this product. In particular, be sure to read and fully understand the Safety Precautions described in this manual before place so that it can be easily referred to during use of this product. Warning Indications Used In This Manual WARNING

Instruction Manual Manual de instrucciones Read and follow all safety precautions in Instruction Manual - improper use can cause ... Dieser Report wurde automatisch mi "Distiller Secrets v1.0.4" der IMPRESSED GmbH erstellt.\rSie koennen diese Startup-Datei für die Distiller Versionen 4.0.5 und 5 ...

#### *Bamboo User's Manual - Wacom*

User Manual 7 85XX+ (Scanner / DAQ) REF NO: m83B/om/101 Issue No: 17 SAFETY PRECAUTIONS The product and the instruction manual describe important information the property and to use the product safely. Understand the following description (signs and symbols), read the text and observe

3 TABLE OF CONTENTS 1. EXO Platform Overview 1.1 EXO1 Sonde Overview 1.2 EXO2 Sonde Overview 1.3 EXO2S Sonde Overview 1.4 EXO3 Sonde Overview 1.5 EXO EXO GO Overview 2. Operation 2.1 Sonde Install / Replace EXO1 Batteries 2.2 Sonde Install / Replace EXO2 and EXO3 Batteries 2.3 Install / Remove Guard or …

#### RSLogix 500 Getting Results Guide - Rockwell Automation

Manual 2 | P a g e 1 PURPOSE GreenSlips is the online application that allows employees with direct deposit to receive their deposit advices and supplemental statements who are enrolled in direct deposit. Employees can choose direct deposit by filling out the following form

1. File online at cis.scc.virginia.gov. Use the Form a New Virginia LLC guide for step-by-step instructions. 2. Complete and mail to P.O. Box 1197, Richmond, VA 23218-119 *ARMv7-M Architecture Reference Manual - Electrical …*

#### **STIHL FS 75**

ARM tests the PDF errata markups only in Adobe Acrobat and Acrobat Reader, and cannot guarantee that the markups will ... Reference Manual may be reproduced in any permission of ARM. No license, express or implied, by estoppel or otherwise to any intellectual property rights is granted by this ...

Folders This is the main area of iThenticate. From the folders page, you will be able to upload, manage and view documents. For more information about the folders function guide.

#### **fi-6130 / fi-6230 Image Scanner Operator's Guide - Fujitsu**

.pdf Reader: Adobe Acrobat Reader 8.0 and above Disable the pop-up blocks and uninstall all the Script Blockers. RGUKT-BASAR-2022 - FEE PAYMENT AND ... Instruction booklet carefully and booklet carefully and be ready with Name b. Father Name c. Date Of Birth d. Application Name e. Reservation Category f. Amount

refer to the Safety Controller Instruction Manual (p/n 174868) and supporting documentation for individual ... Safety Light Curtain, an Interlocked Gate Switch, and a Mar Third-party software: Microsoft .NET 4.0 (included with installer), PDF Viewer (such as Adobe Acrobat) USB port: USB 2.0 ...

#### STIHL MS 290, 310, 390

Manual Download Manager Garmin® MaP PIIOT English 3 Deutsch 7 Italiano 11 Français 15 Español 19 Nederlands 23 Português 27 Russky 31 Instruction manual for cu Contents

time the manual button is pressed and when watering begins. 2. Screen will flash between clock and Days of the week - Select specific days you time remaining before aut watering, turn the dial desired day. to OFF. 4. Turn the dial back to AUTO to resume your programmed watering schedule. Troubleshooting

## **USER MANUAL 85XX SCANNER / DAQ - Masibus**

The course investment includes instruction, online and print materials (SHRM Learning System) which includes interactive tools, a study roadmap, and 160 ... Digital Phot Photoshop for Photography, and Business of Photography. ... Learn and feel more comfortable using your camera's manual setting ...

#### **EXO User Manual - YSI**

## **Manual - Chicago**

## **Articles of Organization of a Virginia Limited Liability …**

## **iThenticate User Guide**

GoogleInternet Browser : Chrome / Mozilla Firefox 3.6 and …

## **SSC26 Safety Controller uick Start Guide About this Guide**

#### **Instruction manual for customers Download Manager …**

#### **Orbit 2 Instruction Manual - Home of Irrigation Express**

*Fall CORPORATE AND COMMUNITY EDUCATION & TRAINING …*

・Adobe,Acrobat,およびPostScriptは,アドビシステムズ社の登録商標または商標で す。 ・本文中の各社の登録商標または商標には,®,TMマークは表示していません。 ・その他,本文中に使われている会社名,商品名は,各社の登録商標または商標です。

he hypertext in the Table of Contents allows a reader to go directly to the section of interest in the manual by

Manual IM 00C01C01-01Z1 Safety manual (European languages) The "EN" in the manual number is the scription Description

the contents in this Basic Instruction Manual. Quick Reference Guide (PDF file) Simple guide centering on

been tested and found to comply with the limits for a Class "B" computing device pursuant to Subpart B of

ver operations related to system administration are needed. The general table of contents is available,

es the number of pins required for debugging. • Support for optional instruction trace. For information about

nejo deeste producto, sigasiempre lasprecauciones de ... Dieser Report wurde automatisch mit Hilfe der

on,  $REALTORS®$  can take no safer guide than that which has been handed down through the centuries,

copy-related plug-ins. Although many open-source programs lack an extensive user manual, even novices

3C, LLC OOOOOO OOOOA dob eSystm Incrp a OOOOOOOOOOOOOOOOOOOOOOOOOOOOO ...

reference. CONTENTS Hints on How to Destroy Ganon Basic Wisdom 16 Treasure—The Magic and the ak in extreme temperatures.

ng temperatures, timers should be removed from the ... There are two ways to manual water: all stations as

Evaluation Application Launch the application by clicking on the GTU e-Assessment icon created on the ovided to login.

ust contact the VSM Support Staff at 1-800-456-5507, or E-Mail: delivery@dla.mil . to have a shipment built.

the payment using Debit Card / Net Banking mode, go through the Instruction booklet carefully and be ready

ilable, for technical reference only, to advanced

S Manual (UM-0085-B8) applies to the DT80 range of data loggers (DT80, DT80G, DT80L, DT80 LM,  $P$ 

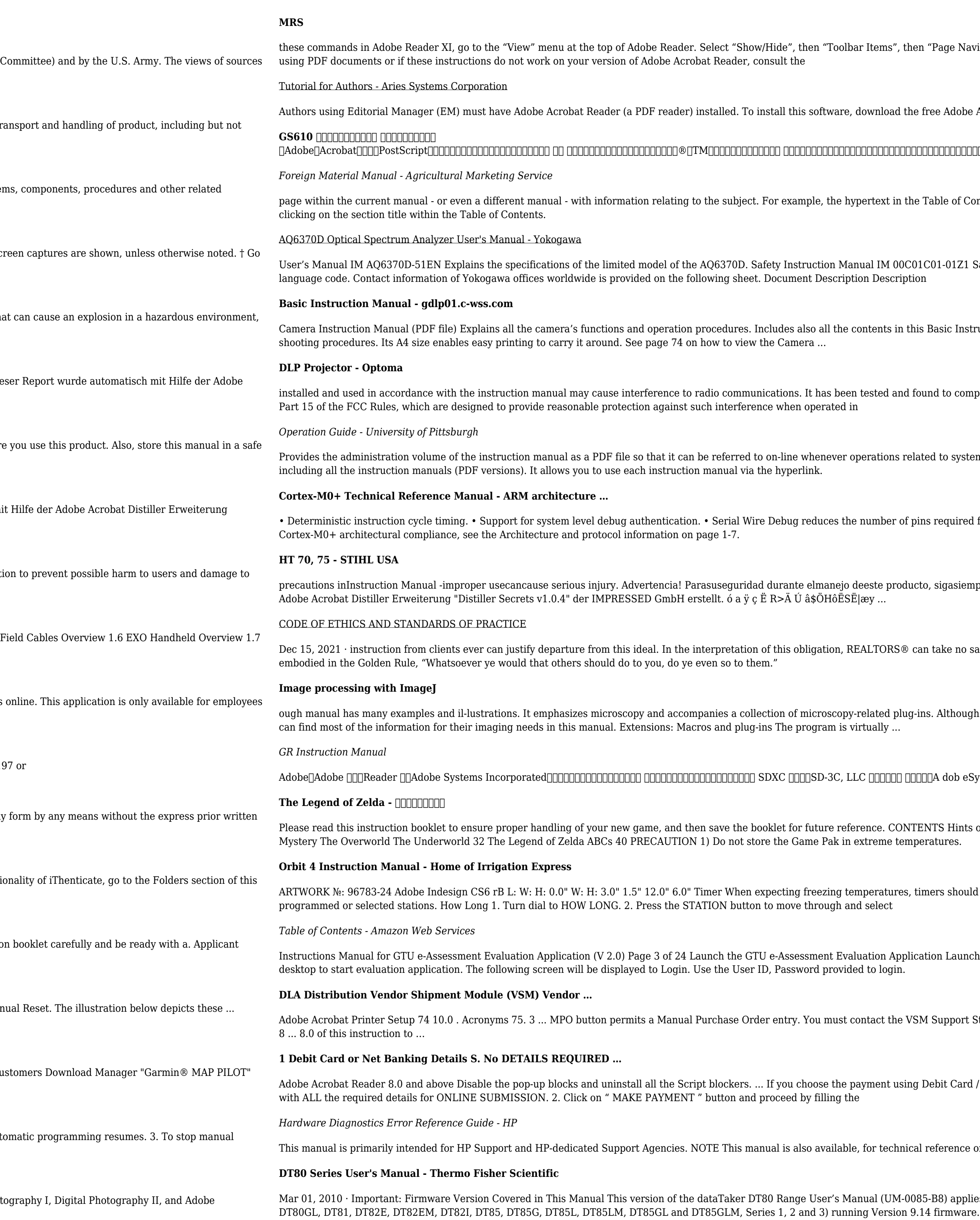

oolbar Items", then "Page Navigation" and select the toolbar commands that you desire. For additional help

vare, download the free Adobe Acrobat Reader at the following address: